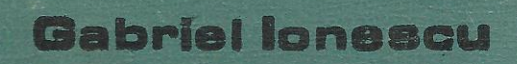

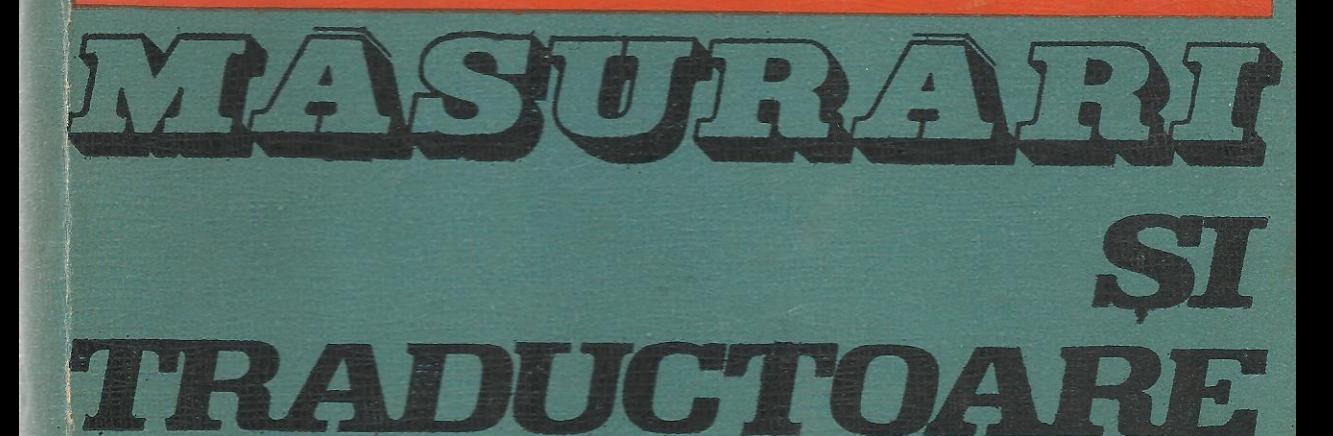

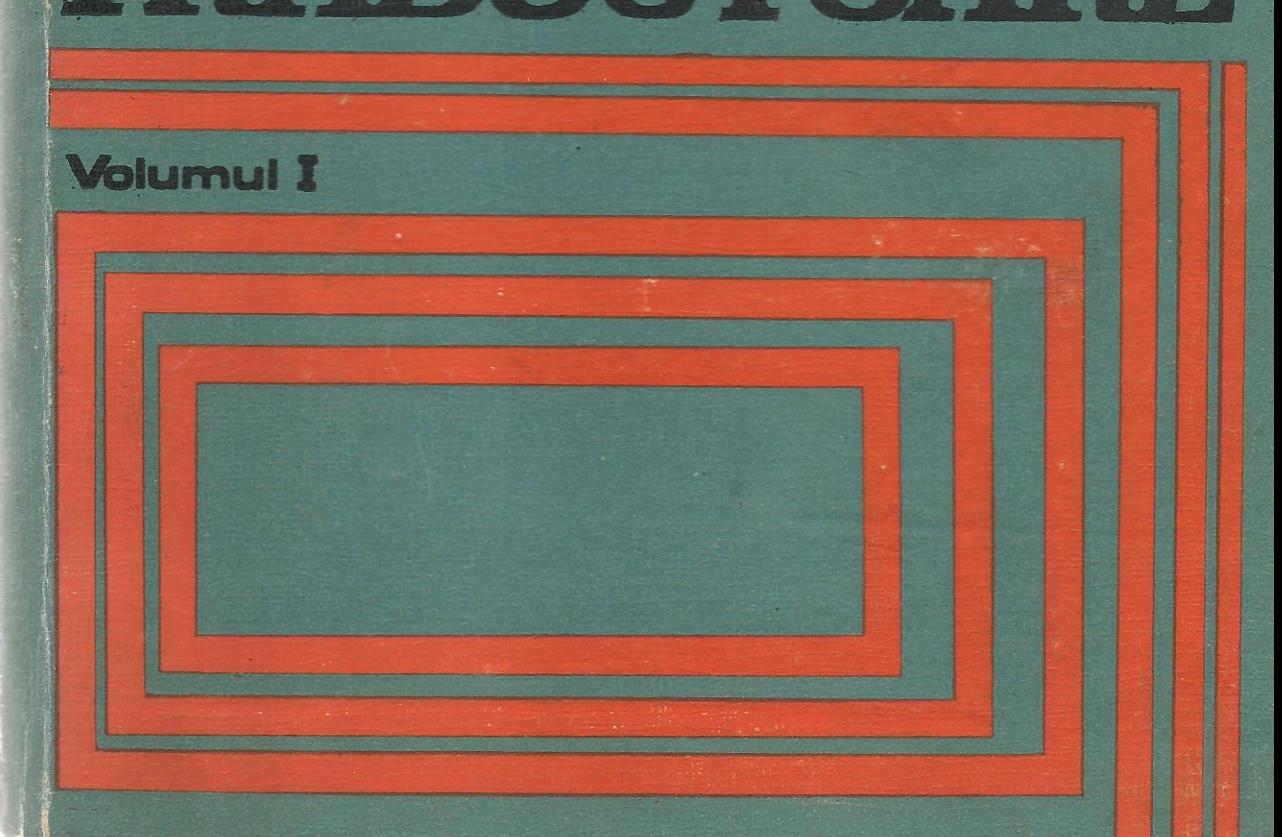

MINISTERUL EDUCAȚIEI ȘI ÎNVĂȚĂMÎNTULUI Prof. dr. ing. GABRIEL IONESCU

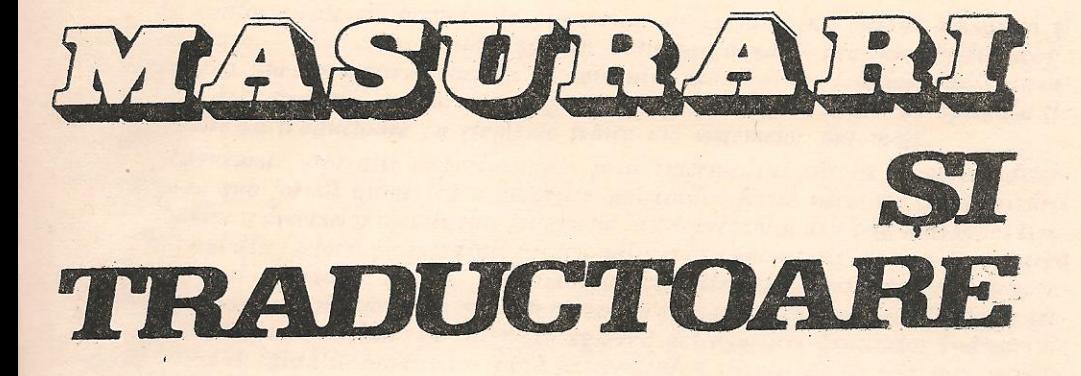

**Volumul I** 

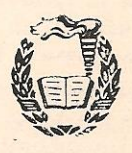

EDITURA DIDACTICĂ ȘI PEDAGOGICĂ BUCUREȘTI, 1985

Manuscrisul lucrării a fost analizat și aprobat de Colectivul Catedrei de Automatică I, de Consiliul Profesoral al Facultății de Automatică, precum și de Biroul Senatului Institutului Politehnic București.

Redactor: Ing. RODICA DUMITRAȘCU<br>Tehnoredactor: ION MIREA<br>Grafician: ION APETREI

### CUPRINS

 $\circ$ 

# **Partea întii**

#### BAZELE ȘTIINȚEI MĂSURĂRII

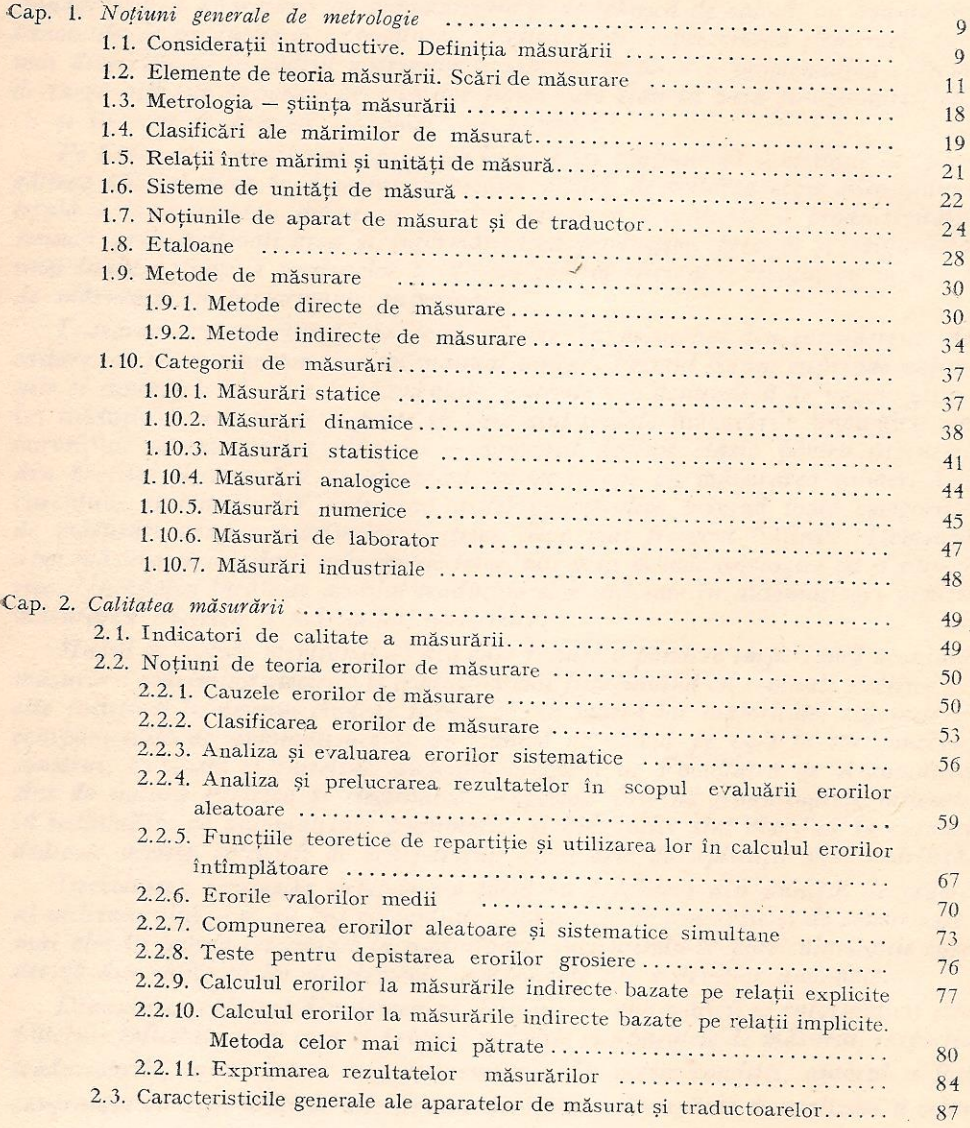

 $\sqrt{6}$ 

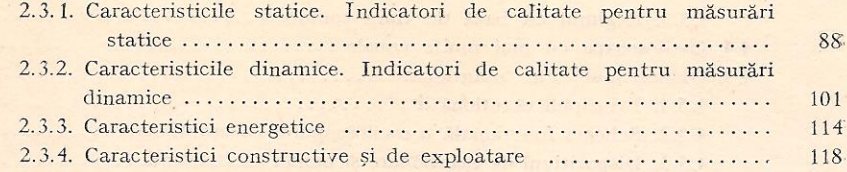

## Partea a doua

#### MĂSURĂRI ANALOGICE ALE MĂRIMILOR ELECTRICE

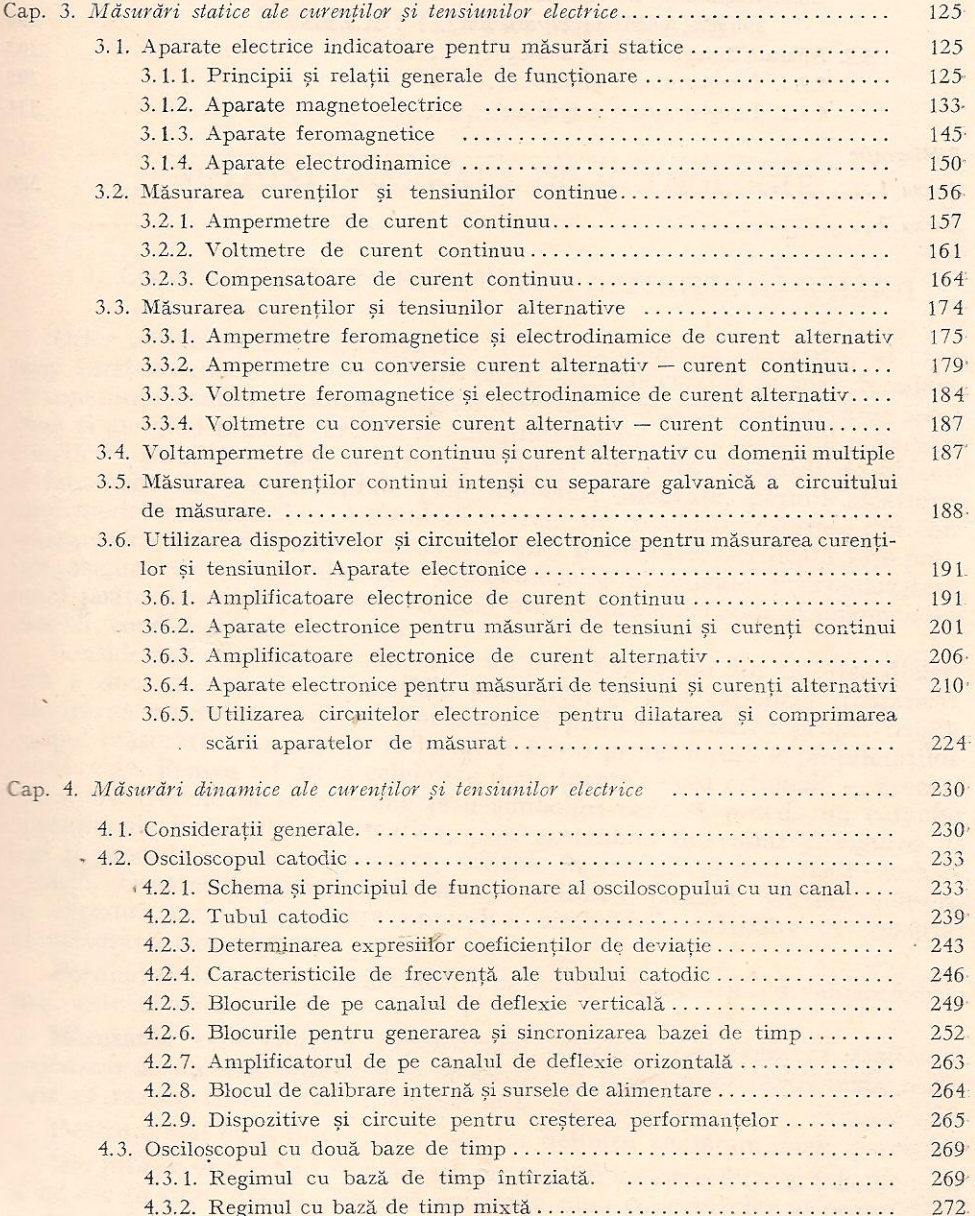

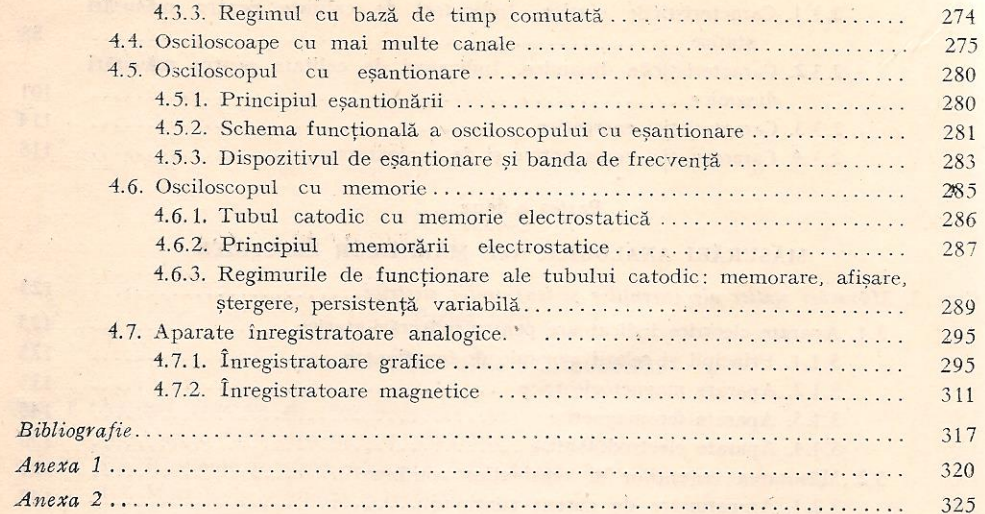

as the book and special as the definite control special <u>and the state of the state of the state of the state of the state of the state of the state of the state of the state of the state of the state of the state of the state of the state of the state of the state of the state</u>

results and the second complete property and the second second

and there is a global for a light soft of the  $\alpha$  , and the contract  $\alpha$  , and  $\alpha$  , and  $\alpha$  , and  $\alpha$  , and  $\alpha$  , and  $\alpha$  , and  $\alpha$  , and  $\alpha$  , and  $\alpha$  Lel 31

EDITURA DIDACTICĂ ȘI PEDAGOGICĂ **BUCUREȘTI - 1985**